## **Unit 4: Independent Project - Dice**

#### Introduction

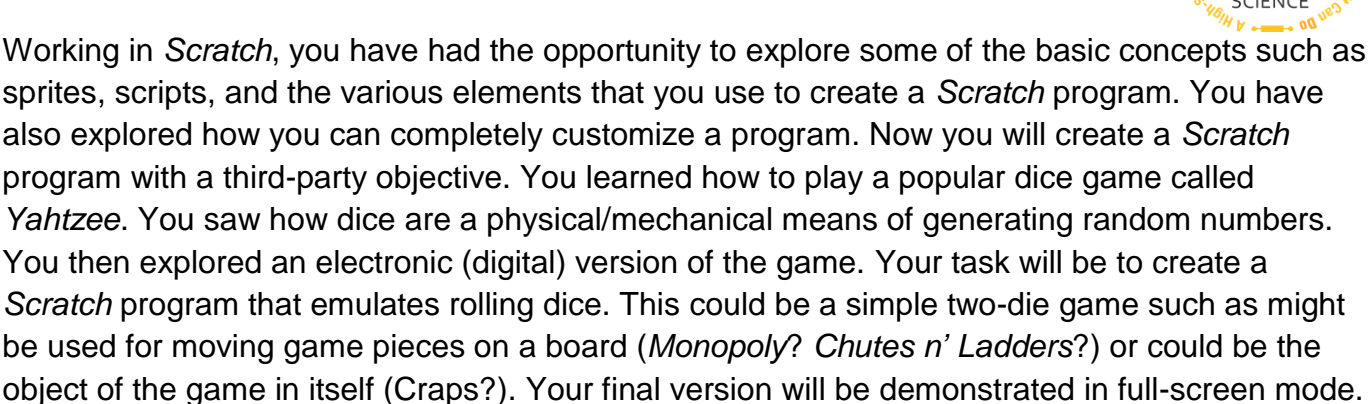

#### Objectives:

The students will be able to:

- Explain the concept and create examples of variables.
- Explain the concept and create examples of iteration.
- Explain the concept and enhance a variable program with conditionals.
- Use conditionals with And and Or to write a grade program (or alternate).
- Use a random number generator to write a dice program (or alternate).

#### Student Activities:

- Learn and play Yahtzee (using actual dice sets)
- Dice as random number generators
- Score sheets as outcome goals
- Strategies to optimize outcomes (highest possible value, win over opponent, lowest possible value)
- Learn and play Yahtzee program (as model for dice project)
- Groups for collaboration and planning strategies
- \*.bmp files for sprites/costumes

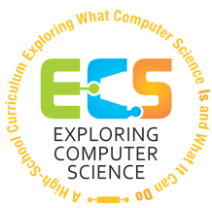

### **Unit 4: Independent Project - Dice**

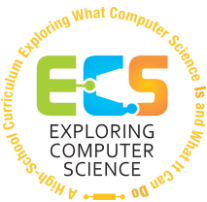

Deliverable Outcomes:

Independently created dice program in Scratch (evidence or collaborative/cooperative permitted) with a minimum of two dice, delivered on time (consult with your instructor for scheduled due date)

Program may be for a single player, multiple players, or against the program

Program includes:

- using dice images provided (modifications to the images is encouraged)
- a "roll" or "start button or command action
- randomization action
- visual indication of dice rolling
- "stop roll" command or "roll auto stop" feature
- "select" function
- "hold"/"score"/"record score" feature
- "tally score" feature

Resources:

[http://scratch.mit.edu](http://scratch.mit.edu/)

https://scratch.mit.edu/help/videos/ (for tutorials)

ScratchGettingStarted.pdf (scratch.mit.edu)

Sample Rubric

KWL Graphic Organizer Chart.pdf (UCLA SMP)

*Exploring Computer Science - Unit 4: Independent Project - Dice § 08 Scratch PAGE 2*

# **Unit 4: Introduction to Programming**

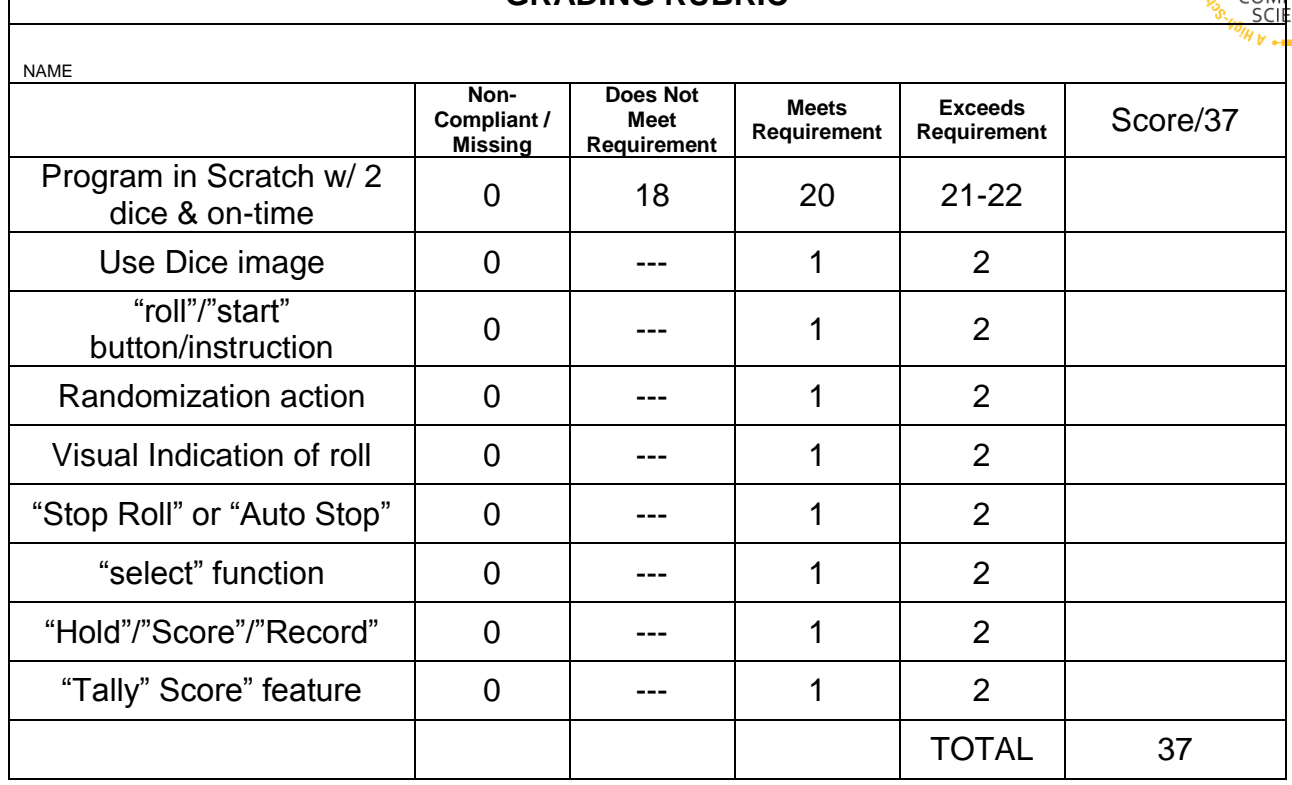

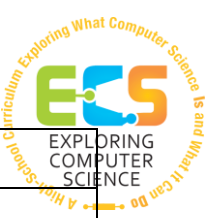

### **GRADING RUBRIC**